# **html\_nested\_tables Documentation** *Release 0.2.0*

**Bertrand Bordage**

**Sep 27, 2017**

## **Contents**

[Python Module Index](#page-6-0) 3

<span id="page-4-3"></span><span id="page-4-0"></span>class html\_nested\_tables.base.**TableDict**(*\*args*, *\*\*kwds*) TableDict objects are ordered dicts with methods that renders HTML tables.

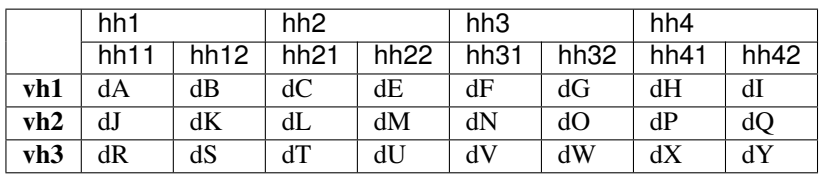

Here is an ugly schema to define the terms I'm using:

*hh1*,  $hhl1$ ,  $hh2$  [...] are horizontal headers,  $vh1$ ,  $vh2$ , [...] are vertical headers, and  $dA$ ,  $dB$ , [...] are data.

#### **generate\_html**()

Generates an HTML table from the contents of self.

It creates an empty cell first, adds horizontal headers, then adds both vertical headers and data in the same time.

This whole thing could be implemented using BeautifulSoup and its outstanding inplace modification possibilities. That may be much more readable, but also much slower.

Returns A HTML table.

Return type unicode

#### **get\_ugliness**()

Returns the ugliness of the current table.

The uglier a table is, the less readable it becomes.

Returns The ugliness of the current table.

#### Return type int

```
class html_nested_tables.base.HorizontalTableDict(*args, **kwds)
Same as TableDict, but with a direction.
```
The direction is used to specify whether the headers of the first depth of the current object should be put on the horizontal or vertical axis.

```
class html_nested_tables.base.VerticalTableDict(*args, **kwds)
Same as TableDict, but with a direction.
```
The direction is used to specify whether the headers of the first depth of the current object should be put on the horizontal or vertical axis.

html\_nested\_tables.base.**h** alias of [HorizontalTableDict](#page-4-1)

html\_nested\_tables.base.**v** alias of [VerticalTableDict](#page-4-2)

html\_nested\_tables.base.**get\_all\_structures**(*datadict*) Returns all the possible structures for a datadict.

> Parameters **datadict** – Nested dicts or association lists. Association lists have the advantage of being ordered.

Returns All possible structures.

#### Return type list

```
html_nested_tables.base.build_table_dict(datadict, structure)
Automatically builds a TableDict from datadict and structure.
```
#### <span id="page-5-0"></span>**Parameters**

- **datadict** (dict or tuple or list) Nested dicts or association lists. Association lists have the advantage of being ordered.
- **structure** (list or tuple) Structure of the headers of the returned object. This must be a sequence of h and/or v, one per depth level of datadict.
- Returns Nested [TableDict](#page-4-0) s with horizontal and/or vertical structures applied, according to structure.

Return type *[HorizontalTableDict](#page-4-1)* or *[VerticalTableDict](#page-4-2)*

html\_nested\_tables.base.**build\_optimal\_table\_dict**(*datadict*) Automatically builds the less ugly table possible from datadict.

- Parameters datadict (dict or tuple or list) Nested dicts or association lists. Association lists have the advantage of being ordered.
- Returns Nested [TableDict](#page-4-0) with horizontal and/or vertical structures applied, according to structure.

Return type *[HorizontalTableDict](#page-4-1)* or *[VerticalTableDict](#page-4-2)*

Python Module Index

<span id="page-6-0"></span>h

html\_nested\_tables.base, ??

### Index

### B

build\_optimal\_table\_dict() (in module html\_nested\_tables.base), [2](#page-5-0) build\_table\_dict() (in module html\_nested\_tables.base), [1](#page-4-3)

### G

generate\_html() (html\_nested\_tables.base.TableDict method), [1](#page-4-3)

get\_all\_structures() (in module html\_nested\_tables.base), [1](#page-4-3)

get\_ugliness() (html\_nested\_tables.base.TableDict method), [1](#page-4-3)

### H

h (in module html\_nested\_tables.base), [1](#page-4-3) HorizontalTableDict (class in html\_nested\_tables.base), [1](#page-4-3) html\_nested\_tables.base (module), [1](#page-4-3)

### T

TableDict (class in html\_nested\_tables.base), [1](#page-4-3)

### V

v (in module html\_nested\_tables.base), [1](#page-4-3) VerticalTableDict (class in html\_nested\_tables.base), [1](#page-4-3)